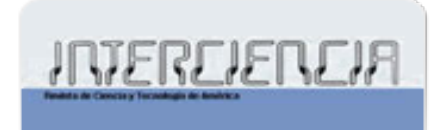

Interciencia ISSN: 0378-1844 interciencia@ivic.ve Asociación Interciencia Venezuela

Ortiz-Jiménez, Mario A.; de Anda, José; Maniak, Ulrich Estimation of trophic states in warm tropical lakes and reservoirs of Latin America by using gpss simulation Interciencia, vol. 31, núm. 5, mayo, 2006, pp. 345-350 Asociación Interciencia Caracas, Venezuela

[Available in: http://www.redalyc.org/articulo.oa?id=33911606](http://www.redalyc.org/articulo.oa?id=33911606)

- [How to cite](http://www.redalyc.org/comocitar.oa?id=33911606) Þ
- [Complete issue](http://www.redalyc.org/fasciculo.oa?id=339&numero=3505)
- [More information about this article](http://www.redalyc.org/articulo.oa?id=33911606) Þ
- [Journal's homepage in redalyc.org](http://www.redalyc.org/revista.oa?id=339)  $\mathbb P$

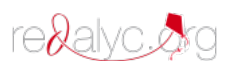

Scientific Information System Network of Scientific Journals from Latin America, the Caribbean, Spain and Portugal Non-profit academic project, developed under the open access initiative

# **ESTIMATION OF TROPHIC STATES IN WARM TROPICAL LAKES AND RESERVOIRS OF LATIN** AMERICA BY USING GPSS SIMULATION

# MARIO A. ORTIZ-JIMÉNEZ, JOSÉ DE ANDA and ULRICH MANIAK

#### **SUMMARY**

This paper proposes a stochastic simulation model to determine the boundaries of the trophic states of warm-water tropical lakes and reservoirs in Latin America based on statistical correlation and MonteCarlo techniques. The model was developed using GPSS as a discrete simulation language and calibrated by correlating a set of state variables of 27 Latin American lakes and reservoirs monitored by the Pan American Center of Sanitary Engineering and Environmental Sciences (CEPIS). In order to warrant a better stability in the resultant probabilistic behavior of the dependent variable, 10000 new virtual water bodies with different trophic states were generated to produce a trophic state index based on the total phosphorus concentration. Based on the obtained results, it is concluded that the applied methodology is appropriate to determine the boundaries of the trophic states of warm-water tropical lakes and reservoirs and is also able to generate results similar to those obtained using the existing applied estimation techniques.

n the last 50 years the extensive construction of dams and reservoirs in

Latin America has produced a large number of artificial water bodies that have interfered with the hydrology and ecology of several basins, sub-basins and rivers. Most dams were built initially to generate electricity, but were later also used for other purposes, like fishery, irrigation, transportation, water supply source, sports, and recreation. Artificial and natural fresh water bodies have suffered under nutrient contamination, especially nitrogen and phosphorus, originated from point and diffuse sources, mainly municipal and industrial sewages and agriculture runoff. When an excessive amount of nutrients enter to the system, contaminating the water body, their elimination is technically difficult and costly (DVWK,

1988; UNEP, 1999). The quantity of organic matter in aquatic ecosystems defines their trophic state, which serves as an indicator of the contamination grade of the system. The trophic state depends on several biotic and abiotic factors. One of this factors is the in-lake total P concentration, which compared to other water quality parameters, could be considered as the most studied indicator to determine the trophic state in lakes and reservoirs (Konesky et al., 1999). In freshwater bodies the total P is widely accepted as the limiting nutrient, and controlling the total P inputs is regarded as essential in reversing freshwater eutrophication (OECD, 1982; Hecky and Kilham, 1988). There are numerous case studies of the reversal of eutrophication processes resulting from the reduction of P loadings (Willander and Personn, 2001).

## The OECD (1982) deter-

mined the boundary values between oligotrophic and mesotrophic states for temperate lakes as 0.008mg·l<sup>-1</sup> P, and the boundary values between mesotrophic and eutrophic states was fixed at  $0.267mg·l<sup>-1</sup>$  P. But these boundaries values are not applicable to warm tropical lakes and reservoirs in Latin America (Castagnino, 1983). Salas (2003) proposed a methodology to assess the eutrophication grade in warm tropical lakes, and a new alternative is proposed herein to improve the assessment process by using a simulation model.

Due to the requirement of a higher grade of mathematical complexity, few environmentalists use simulation techniques to model ecological problems. For example, Romeu (1995, 1997) briefly outlines a GPSS simulation model

KEY WORDS / Trophic State / Eutrophication / GPSS / Simulation Models / Lakes / Reservoirs /

Received: 09/05/2005. Modified: 03/11/2005. Accepted: 04/11/2006.

Mario A. Ortiz-Jiménez. Chemical Engineer, Instituto Tecnológico de Tepic. Mexico. M.Sc. in Statistics, Colegio de Posgraduados. Mexico. Ph.D. Candidate at the Postgraduate Program in Science and Technology, Consejo Nacional de Ciencia y Tecnología, Mexico. Professor, Instituto Tecnológico de Tepic. Mexico. email: ojimez@navar.uan.mx

José de Anda. Chemical Engineer, Universidad de Guadalajara, Mexico. M.Sc. in Chemical Engineering, Universidad Autónoma Metropolitana-Iztapalapa, Mexico. Ph. D. in Earth Sciences, Universidad Autónoma de México. Researcher, Centro de Investigación y Asistencia en Tecnología y Diseño del Estado de Jalisco, A.C. Address: Normalistas 800, CP 44270 Guadalajara, Jalisco, Mexico. e-mail: janda@ciatej.net.mx

Ulrich Maniak. Doctor-Engineer, Leichtweiss-Institut für Wasserbau, Abteilung Hydrologie und Wasserwirtschaft, Braunschweig, Germany. Emeritus Professor, Leichtweiss-Institut für Wasserbau, Germany. e-mail: U.Maniak@tu-bs.de

of an aquatic ecosystem. Some statisticians are already actively working in ecological problems using GPSS which are regularly publishing their work in refereed journals (Baltzer, 1996). GPSS is a consolidated discrete simulation language focused on the flow of transactions and is usually applied to simulate manufacturing processes (Chisman, 1992). A GPSS simulation consists of a network of blocks, which represents actions linked with a set of transactions, arranged sequentially in different blocks. Therefore the whole simulation is simply a sequence of one transaction entering to one or more blocks, then a new transaction starts, and so on. Modeling a real system is to piece together a set of blocks that cause transactions to behave in a manner resembling the real system (Minuteman Software, 2000).

A simulation model is a representation of the behavior of a set of variables in a system, performed with a computer and reflects, in a single way, the activities in which the variables are related. The simulated system in this work it is not the physical system itself, but it is a system which "generates" a great number of virtual lakes and reservoirs having similar characteristics to that encountered in the Latin American region with the objective of establishing the total P concentration limits between their different trophic states. To cover the goals of this work, the "transaction" is a virtual water body that flows through the system, while a block is defined as any operation that performs that transaction within the simulation model, such as its own generation (GENER-

**TABLE I** MONITORED PARAMETERS OF SOME LATIN AMERICAN LAKES **AND RESERVOIRS** 

| Ζ<br>Tw<br>TP<br>Classification<br>Lake/Reservoir<br>Year<br>Lp<br>Country<br>Salto Grande<br>1982<br>7.80<br>12.6000<br>E<br>Argentina<br>0.097<br>0.082<br>Argentina<br>8.40<br>0.032<br>14.5000<br>M<br>Salto Grande<br>1981-83<br>0.046<br>Descoberto<br><b>Brazil</b><br>6.90<br>0.280<br>0.016<br>$\mathcal{O}$<br>1980<br>0.6500<br>1980<br><b>Brazil</b><br>14.30<br>0.731<br>0.040<br>E<br>Paranoá<br>2.9300<br>Funil<br><b>Brazil</b><br>22.80<br>0.151<br>0.041<br>M<br>1978-79<br>9.1900<br>E<br>Funil<br>1987<br><b>Brazil</b><br>22.80<br>0.131<br>18.6000<br>0.048<br>E<br>Funil<br>1988-89<br><b>Brazil</b><br>21.00<br>0.081<br>29.3000<br>0.066<br>E<br><b>Brazil</b><br>9.80<br>0.008 142.9000<br>0.084<br>Vigario<br>1988-89<br>$\overline{O}$<br><b>Brazil</b><br>13.60<br>0.760<br>0.7950<br>0.018<br>Lajes<br>1988-89<br>E<br><b>Brazil</b><br>9.20<br>0.047<br>37.7000<br>Americana<br>1982<br>0.081<br>7.80<br>E<br>Americana<br>1986<br><b>Brazil</b><br>0.084<br>31.6200<br>0.098<br>12.50<br>$\overline{O}$<br>Atibainha<br>1986<br><b>Brazil</b><br>0.388<br>1.2900<br>0.023<br>Barra Bonita<br>1978-79-80<br><b>Brazil</b><br>8.30<br>0.269<br>3.4300<br>0.058<br>M<br>E<br>Barra Bonita<br>1983<br><b>Brazil</b><br>9.20<br>0.073<br>23.0000<br>0.115<br>E<br>Barra Bonita<br>1982-84<br>9.30<br>0.211<br>7.4500<br>0.094<br><b>Brazil</b><br>0.221<br>M<br>Barra Bonita<br>1986<br><b>Brazil</b><br>8.60<br>6.9600<br>0.059<br>$\mathcal{O}$<br>Cachoeira<br>1986<br><b>Brazil</b><br>10.70<br>0.130<br>4.1400<br>0.032<br>0.238<br>E<br>1982-83<br><b>Brazil</b><br>4.90<br>1.4000<br>0.052<br>Guarapiranga<br>0.331<br>0.044<br>M<br>Guarapiranga<br>1986<br><b>Brazil</b><br>4.90<br>1.7000<br>7.80<br>1986<br><b>Brazil</b><br>0.660<br>2.1100<br>0.029<br>M<br>Itupararanga<br>Jaguarí<br>1.225<br>1986<br><b>Brazil</b><br>16.80<br>3.2800<br>0.036<br>$\Omega$<br>Paiva Castro<br>1982-83<br><b>Brazil</b><br>5.70<br>0.059<br>7.3000<br>0.040<br>M<br>5.40<br>$\overline{O}$<br>Paiva Castro<br>1986<br><b>Brazil</b><br>0.028<br>5.4800<br>0.023<br>$\overline{O}$<br>Paraibuna<br>1986<br><b>Brazil</b><br>26.40<br>1.923<br>0.7900<br>0.016<br>$\overline{O}$<br>Ponte Nova<br>1982-83<br><b>Brazil</b><br>8.90<br>0.615<br>0.5500<br>0.027<br>$\overline{O}$<br>Ponte Nova<br>1986<br><b>Brazil</b><br>8.30<br>0.806<br>0.4700<br>0.025<br>2.20<br>M<br>1986<br><b>Brazil</b><br>0.135<br>0.6400<br>0.031<br>Taiaçupeba<br>Columbia<br>1.00<br>Laguna de Sonso<br>1988<br>0.041<br>6.5800<br>0.210<br><b>HE</b><br>Pozo Honda<br>20.00<br>1981<br>Ecuador<br>4.845<br>5.0600<br>0.400<br>HE<br>20.14<br>1.574<br>Pozo Honda<br>1982<br>Ecuador<br>15.1000<br>0.200<br>HE<br>1975<br><b>USA</b><br>6.30<br>0.243<br>0.200<br>E<br>14.6000<br>Livingston<br>4.20<br>M<br>Chapala<br>1983-84<br>Mexico<br>11.050<br>0.9320<br>0.426<br>4.43<br>E<br>Chapala<br>1986-87<br>Mexico<br>15.940<br>1.5080<br>0.680<br>1986<br>16.00<br>98.500<br>Tequesquitengo<br>Mexico<br>0.0460<br>0.023<br>$\overline{a}$<br>5.00<br>Requena<br>1986-87<br>Mexico<br>0.260<br>13.229<br>0.383<br>$\overline{\phantom{0}}$<br>La Plata<br>1981-82<br>Puerto Rico<br>10.00<br>0.090<br>34.900<br>0.220<br>Е<br>Puerto Rico<br>0.330<br>E<br>Loiza<br>1973-74<br>6.14<br>0.054<br>52.910<br>Puerto Rico<br>1.20<br>$\mathcal{O}$<br>1974-75<br>0.133<br>0.300<br>0.010<br>Tortuguero<br>1980<br>3.50<br>E<br>Laguna Grande<br>Venezuela<br>0.120<br>13.700<br>0.290 |  |  |  |  |
|----------------------------------------------------------------------------------------------------|--|--|--|--|
|                                                                                                    |  |  |  |  |
|                                                                                                    |  |  |  |  |
|                                                                                                    |  |  |  |  |
|                                                                                                    |  |  |  |  |
|                                                                                                    |  |  |  |  |
|                                                                                                    |  |  |  |  |
|                                                                                                    |  |  |  |  |
|                                                                                                    |  |  |  |  |
|                                                                                                    |  |  |  |  |
|                                                                                                    |  |  |  |  |
|                                                                                                    |  |  |  |  |
|                                                                                                    |  |  |  |  |
|                                                                                                    |  |  |  |  |
|                                                                                                    |  |  |  |  |
|                                                                                                    |  |  |  |  |
|                                                                                                    |  |  |  |  |
|                                                                                                    |  |  |  |  |
|                                                                                                    |  |  |  |  |
|                                                                                                    |  |  |  |  |
|                                                                                                    |  |  |  |  |
|                                                                                                    |  |  |  |  |
|                                                                                                    |  |  |  |  |
|                                                                                                    |  |  |  |  |
|                                                                                                    |  |  |  |  |
|                                                                                                    |  |  |  |  |
|                                                                                                    |  |  |  |  |
|                                                                                                    |  |  |  |  |
|                                                                                                    |  |  |  |  |
|                                                                                                    |  |  |  |  |
|                                                                                                    |  |  |  |  |
|                                                                                                    |  |  |  |  |
|                                                                                                    |  |  |  |  |
|                                                                                                    |  |  |  |  |
|                                                                                                    |  |  |  |  |
|                                                                                                    |  |  |  |  |
|                                                                                                    |  |  |  |  |
|                                                                                                    |  |  |  |  |
|                                                                                                    |  |  |  |  |
|                                                                                                    |  |  |  |  |
|                                                                                                    |  |  |  |  |

O: oligotrophic, M: mesotrophic, E: eutrophic, HE: hypertrophic.

ATE), its transfer toward a specific block (TRANSFER), assignment of a value to one of its parameters (AS-SIGN), evaluation of an arithmetic condition to modify its flow (TEST), and its own 'destruction' (TERMINATE). Since transactions take up memory space, all transactions that are no longer needed in the model should be removed in a TER-MINATE block. Additionally, the system requires some control instructions such as definition of variables having floating point (FVARIABLE), definition of initiators to generate random numbers<br>(RMULT), start up of the simulation processes (START), etc.

The data requirements of a GPSS simulation model include both parameters and variables. The parameters include particular values of the predictive variables: mean depth, P load and residence time of every water body and of every trophic state, in addition to the predicted total P value calculated from a regression model in function of the three previously mentioned variables. Variables are divided in input and output variables, and both sets of variables are classified as statistical ones.

Input variables include the probabilistic distributions of each one of the predictive variables corresponding to each trophic state, and are obtained from a set of 27 lakes and reservoirs located in the studied region. The output variables include the probabilistic distribution of the total P concentration and the trophic state of each one of the simulated water bodies.

#### Methodology

Table I shows a database from 27 Latin American lakes and reservoirs collected by the Pan American Center of Sanitary Engineering and Environmental Sciences (CEPIS, 2001). The information in the database was obtained on the basis of the Clark method to quantify the nutrient load from the tributary streams (Sonzogni et al., 1978), the nutrient export coefficients developed by Rast and Lee (1978), the contribution of living beings considered by Castagnino (1982), and the laboratory APHA standards (13th to  $16<sup>th</sup>$  eds.). For the trophic state classification of the lakes in Table I, the criteria applied by the Organization for Economic Cooperation and Development (OECD; Vollenweider and Kerekes, 1982, 1983; Salas, 2003) were used. However, the validity of these classification criteria is under discussion (Kietpawpan et al., 2003). According to these authors, out of the total lakes and reservoirs included in Table I, 55.88% would be classified as eutrophic, 29.41% as oligotrophic, and the remainder is mesotrophic.

This work also considered P as the limiting nutrient in Latin American lakes and reservoirs (Salas, 2003). A Kolmogorov-Smirnov test was applied to the TP, Z, Lp, and Tw values showed in Table I. It was found that only their respective natural logarithms underwent a normal behavior  $(P>0.40)$ . If TP', Z', Lp' and Tw' are the natural logarithms of TP, Z, Lp, and Tw, respectively, it is possible to adjust the next multiple linear regression model to the data showed in Table I, so that

$$
TP' = \beta_0 + \beta_1 Z' + \beta_2 Lp' + \beta_3 Tw'
$$
 (1)

where,  $\beta_0$ ,  $\beta_1$ ,  $\beta_2$ ,  $\beta_3$  are the regression coefficients corresponding to the ordinate at the origin, Z', Lp', and Tw', respectively. The model could be represented as a matrix form as follows:

$$
TP' = Xb + e \qquad (2)
$$

where

$$
\mathbf{TP'} = \begin{bmatrix} TP'_1 \\ TP'_2 \\ \cdots \\ TP'_{39} \end{bmatrix} \mathbf{X} = \begin{bmatrix} 1 & Z'_1 & Lp'_1 & Tw'_1 \\ 1 & Z'_2 & Lp'_2 & Tw'_2 \\ \cdots & \cdots & \cdots & \cdots \\ 1 & Z'_{39} & Lp'_{39} & Tw'_{39} \end{bmatrix} \ \pmb{\beta} = \begin{bmatrix} \beta'_0 \\ \beta_1 \\ \beta_2 \\ \beta_3 \end{bmatrix}
$$

and TP'<sub>i</sub>,  $Z'_{i}$ ,  $Lp'_{i}$ , Tw'<sub>i</sub> (i = 1, 2, ..., 39) are the values of the state variables shown in Table I and  $\varepsilon_i$  (i = 1, 2, ..., 39) is the error term of TP'<sub>i</sub>. For the data reported in Table I, it could be verified that MSE= 0.1222 and the variance-covariance matrix  $(X'X)^{-1}$  is

$$
\left(\mathbf{X}'\mathbf{X}\right)^{-1} = \begin{bmatrix} 0.310616 & -0.129933 & 0.019908 & 0.034499 \\ -0.129933 & 0.063974 & -0.015860 & -0.015941 \\ 0.019908 & -0.015860 & 0.020912 & 0.014313 \\ 0.034499 & -0.015941 & 0.014313 & 0.017920 \end{bmatrix}
$$

And, therefore, the vector of least squares estimates is

$$
\hat{\beta} = \begin{bmatrix} \hat{\beta}'_0 \\ \hat{\beta}_1 \\ \hat{\beta}_2 \\ \hat{\beta}_3 \end{bmatrix} = (\mathbf{X}'\mathbf{X})^{-1}\mathbf{X}'\mathbf{T}\mathbf{P}' = \begin{bmatrix} -1.237 \\ -0.934 \\ 0.891 \\ 0.676 \end{bmatrix}
$$
 (5)

Finally, the multiple linear model in terms of natural logarithm of total phosphorus (TP') is

$$
TP = -1.237 - 0.934Z' + 0.891Lp' + 0.676Tw'
$$
 (6)

 $R^2=0.902$ ; SE=0.056)

If  $Z'_0$ ,  $Lp'_0$  and  $Tw'_0$ are the particular values of Z', Lp' and Tw' respectively, the standard deviation of the mean value of TP' can be written (Younger, 1979) as

$$
SD(TP') = \begin{cases} \text{MSE} \times [1 \ Z_0' \ Lp_0' \ Tw_0'] \times (X'X)^{-1} \times \begin{bmatrix} 1 \\ Z_0' \\ Lp_0' \\ Tw_0' \end{bmatrix} \end{cases}
$$

Table II shows the descriptive statistic values of the state variables of the water bodies reported in Table I for each trophic classification.

Because Volenweider and (1981) assumed homogeneous **Kerkes** standard deviations of TP' for the different trophic status, the standard deviation of TP' was calculated by applying Eq. 6 regardless of the trophic state. Table III shows the programming code of the simulation model carried out on GPSS World Version 4.3 (Minuteman Software, 2000). The goal of the simulation model is to simulate a number of water bodies in each

 $\boldsymbol{\varepsilon} = \begin{bmatrix} \varepsilon_2 \\ \varepsilon_2 \\ \vdots \\ \varepsilon_n \end{bmatrix}$ 

 $(3)$ 

with their population

means. In this way it

is possible to warrant a

better stability in the probabilistic behavior

of the dependent vari-

able from the distribu-

Eqs. 6 and 7, respectively.

by Vollenweider (1976),

 $(4)$ 

tions curves of the predictive variables ob-

tained in the sample of 27 warm tropical lakes and reservoirs. According to the Kolmogorov-Smirnov test applied to the selected sample, it is assumed that such variations follow a normal distribution in relation to the means of the standard deviations reported in Table II. Additionally, it is also assumed that TP' follows a normal distribution in relationship with the mean and standard deviations given by

the simulation process, only positives values are used for Ks, which was obtained from the mass balance equation proposed

 $TP = \frac{Lp}{Z\left(\frac{1}{T_W} + Ks\right)}$ 

To add more realism to

trophic state where the state variables undergo random variations in relationship

so that all the transactions (lakes and reservoirs) that did not satisfy the restriction

$$
\frac{\text{Lp}}{\text{ZP}\lambda} > \frac{1}{\text{Tw}} \tag{9}
$$

were excluded

#### **Results and Discussion**

 $(7)$ 

Figure 1 shows the results (outputs) of the simulation model as a probability distribution function of natural logarithm of total phosphorus (TP') for each trophic level. The distribution curves are very close to the normal distribution pattern, and they have the same variance.

#### **TABLE II** DESCRIPTIVE STATISTICS OF EACH TROPHIC CLASSIFICATION

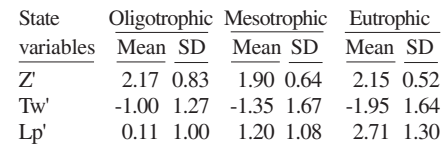

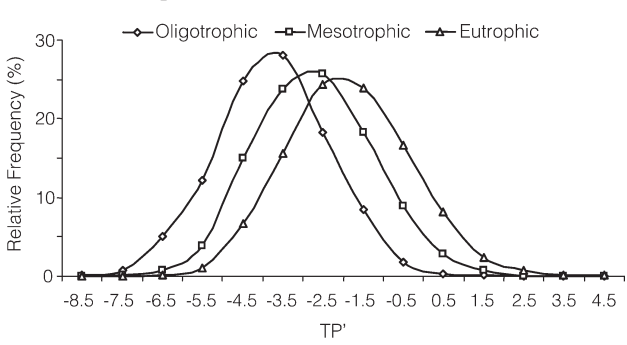

Figure 1. Distribution curves of the probability of TP' for each trophic state from the simulated data.

 $\lambda$ 

 $(8)$ 

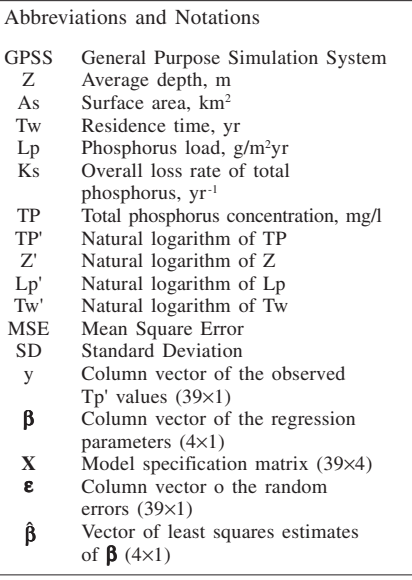

To validate the simulation model, the Z test is used to compare the mean values of TP' of the simulation model with the mean values of the real data. Nonsignificant differences between the compared means (P>0.32) were encountered. Table IV indicates the estimated 95% of the confidence intervals for the TP' means of each trophic state based on the simulated data.

The limit between the oligotrophic and mesotrophic levels was obtained by averaging the upper limit of the 95% confidence interval for the TP' mean of the oligotrophic state and the lower limit of the 95% confidence interval for the TP' mean of the mesotrophic state. Similarly, the limit between the mesotrophic and eutrophic levels was obtained by averaging the upper limit of the 95% confidence interval for the TP' mean of the mesotrophic state and the lower limit of the 95% confidence interval for the TP' mean of the eutrophic state. According with Table V, the limit between the oligotrophic and mesotrophic states was established as the anti $log$  (-3.22)= 0.04mg·l<sup>-1</sup> P and the limit between the mesotrophic and eutrophic states was established as the antilog  $(-2.27)$  = 0.10mg·l<sup>-1</sup> P. Vollenweider (1968) established the limits for temperate lakes as 0.01 and  $0.03$  mg $\cdot$ l<sup>-1</sup> P, respectively.

The **GPSS** proposed simulation model seems to represent a useful technique to predict the trophic condition of warm tropical lakes and reservoirs. The results are not significantly different from those reported by CEPIS (2001). Utilizing the data reported on Table I, they fixed the limit between the oligotrophic and mesotrophic states as 0.03mg·l<sup>-1</sup> and the limit between the mesotrophic and eutrophic states as 0.07 mg·l<sup>-1</sup> P, respectively. In contrast, the USEPA (1974) fixed these limits as  $0.01$  and  $0.02$ mg $\cdot$ l<sup>-1</sup> P, and the OECD as 0.008 and 0.0267mg·l<sup>-1</sup> P, respectively (Vollenweider and Kerekes, 1982).

The boundaries values predicted in this work for the trophic states in Latin American warm tropical lakes were 4 times higher than the corresponding values estimated in the temperate lakes located in the north hemisphere; nevertheless, they show the same trophic features. According with the OECD and USEPA criteria, a hypertrophic temperate lake has the same total P concentration than a warm tropical mesotrophic lake. This demonstrates that OECD criteria are largely inapplicable to warm tropical lakes. This is because the relative distributions of nutrient N and P in Latin American lakes and those of the OECD study are different in several ways. The main limnological feature to the OECD findings is that P is the nutrient lim-

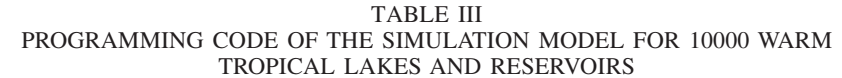

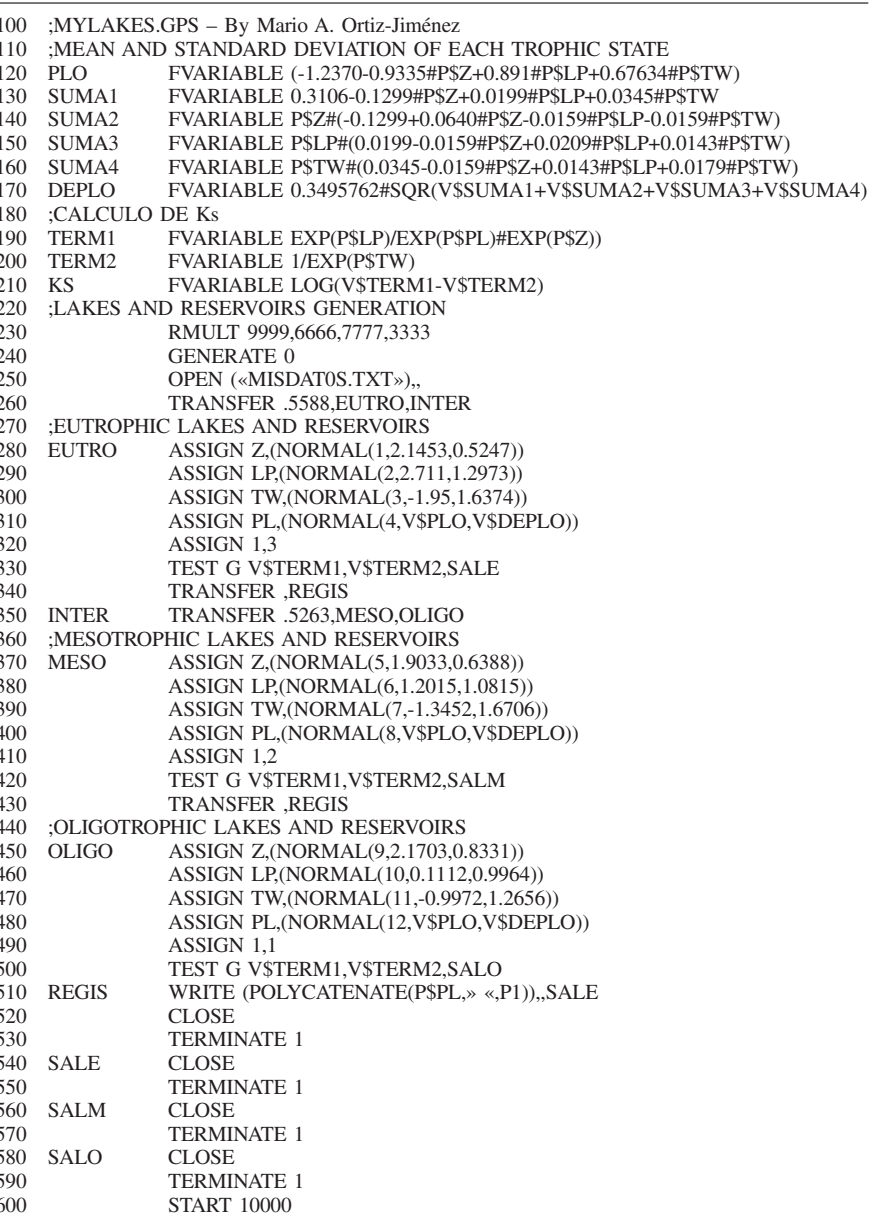

#### **TABLE IV** UPPER AND LOWER LIMITS OF THE POPULATION PARAMETERS OF TP' BY TROPHIC CLASSIFICATION

| Classification |      | Mean    | <b>SD</b> | $95\%$ Conf. | LCL.    | <b>UCL</b> |
|----------------|------|---------|-----------|--------------|---------|------------|
| Oligotrophic   | 2804 | $-3.75$ | 1.41      | $\pm 0.05$   | $-3.80$ | $-3.70$    |
| Mesotrophic    | 2455 | $-2.67$ | 1.46      | $\pm 0.06$   | $-2.73$ | $-2.61$    |
| Eutrophic      | 4055 | $-1.87$ | 1.54      | ±0.05        | $-1.92$ | $-1.82$    |

**TABLE V** TROPHIC CLASSIFICATION LIMITS

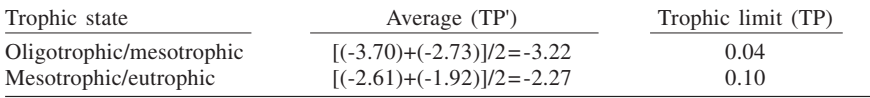

The main lines of the programming code given in Table III are:

- $120$ Definition of the mean of TP' according to Eq. 6.
- 170 Definition of the standard deviation of TP' according to Eq. 7. The expression V\$SUMA1+...+ V\$SUMA4 represents the result of the following matrix product:
	- [1  $Z'_0$  Lp'<sub>0</sub> Tw'<sub>0</sub>]×(X'X)<sup>-1</sup>×(1  $Z'_0$  Lp'<sub>0</sub> Tw'<sub>0</sub>] where  $Z'_0$ , Lp'<sub>0</sub> and Tw'<sub>0</sub> are random values normally and independently distributed with the mean and standard deviation of every trophic state. Definition of the natural logarithm of the variable Ks starting from the mass balance equa-
- 210 tion proposed by Vollenweider (1976) (Eq. 8).
- 230 Initial number given to start up the process of random numbers generation.
- 240 Creates virtual water bodies, which are used as future inputs in the simulation model.
- 250 A file named MISDATOS.TXT is opened.
- 260 55.88% of the generated virtual water bodies are delivered to a block identified as INTER (line 350). The remaining 44.12% are delivered to a block identified as EUTRO (line 280), which corresponds to the percentage of the eutrophic water bodies in the Table 1.<br>Based on the values on Table II, the random numbers generator 1 assigns to the eutrophic
- 280 water bodies a normal distributed mean depth of 2.15 m and a standard deviation of 0.52m. 290
- Based on the values on Table 2, the random numbers generator 2 assigns to the eutrophic water bodies a normal distributed mean depth of 2.71m and a standard deviation of 1.30m. 300 Based on the values in Table 2, the random numbers generator 3 assigns to the eutrophic
- water bodies, a normal distributed mean depth of 1.95m and a standard deviation of 1.64m.
- 310 The random numbers generator 4 assigns to the eutrophic water bodies, a normal distributed mean total phosphorus concentration with mean and standard deviation defined on lines 120 and 170, respectively.
- 320 The code 3 is assigned to all simulated eutrophic water bodies.
- 330 If Ks>0 (that is, the inequality (9) is satisfied), the eutrophic water body will go to next
- block (line 340), otherwise will be deliver to the SALE block (line 540).  $340$ The water body is unconditionally transferred directly to the block labeled REGIS (line  $510$ ).
- All transactions arriving at INTER (55.88% of the generated transactions), randomly sends 52.63% of the leveled transactions to the OLIGO location. This fraction corresponds to 350  $55.88 \times 0.5263 = 29.41\%$  of all oligotrophic water bodies described on Table 1. The remainder generated water bodies (55.88%-29.41% = 26.47%) are transferred to the MESO location, which corresponds to mesotrophic lakes described on Table 1.
- 360-430 Instructions are repeated in similar way to the lines 280 to 340, but the data now correspond to mesotrophic water bodies.
- 450-500 Instructions are repeated in similar way to the lines 280 to 330, but the data now correspond to oligotrophic water bodies.
- 510 A chain of text is written on the file with the generated values of TP', as is the code of the water body classification  $(1, 2 \text{ or } 3)$ . If an error occurs, the active water body is sent to the block leveled as SALE.
- The active water body closes the text file. 520
- 530 As Ks>0, the active oligotrophic lake is 'removed' from the simulation and its statistic is not taken into account.
- As  $Ks\leq 0$ , the eutrophic lake closes the text file and its statistic is taken into account.<br>As  $Ks\leq 0$ , the active eutrophic lake is 'removed' from the simulation. 540 550
- 
- As  $Ks \leq 0$ , the mesotrophic lake closes the text file and its statistic is taken into account. 560 570
- As Ks<0, the active mesotrophic lake is 'removed' from the simulation. 580 As  $Ks\leq 0$ , the oligotrophic lake closes the text file and its statistic is taken into account.
- 590 As  $Ks \leq 0$ , the active oligotrophic lake is 'removed' from the simulation and its statistics is discarded.
- 600 The logic sequence of the previous blocks is repeated ten thousand times.

iting algal growth, because N usually is massively in excess of algal requirements. This is not true in Latin America, where nitrogenous material in fresh waters is much less abundant (Lewis, 2002). In many lakes of this region the relative N to P availability approximates that required for a balanced algal growth and, in some of them, shortage of N limits growth. Water managers aiming to control eutrophication in Latin America lakes are advised to use the OECD predictive equations with utmost caution.

#### **Conclusions and Recommendations**

Due to shortage of available trophic data in the Latin American region, a GPSS simulation technique is proposed for determining the trophic status of warm tropical lakes and reservoirs. This

technique was applied to obtain a more realistic image of the trophic state of these water bodies and to predict it. The stochastic GPSS simulation models have some advantages when compared to the classical deterministic models: while the sampling of a water body permits to analyze just one picture of the film, simulation permits to have a wider vision of the reality. The simulation models are easier to understand and visualize than the pure analytical methods. They add more realism to the analysis because they introduce variability to the parameters describing the water body and they are cheaper to use because they require less information, time and money to be developed. Simulation models like this can incorporate mathematical descriptions of physical, chemical and biological processes in lakes and reservoirs. If properly designed, these models can assist with management decisions that require considering alternative scenarios. The present study should encourage the practical uses of discrete event simulation in the area of ecological modeling and analysis.

Although this procedure provides a solution to the problem of determining the boundary values for trophic categories, its main disadvantage is its difficult application by managers and technicians having limited simulation modeling knowledge. The strength of this method is that it is strongly supported by the probabilistic distributions of the predictive variables of the water bodies in each trophic state and its effect in the variability of the dependent variable, which permits a better understanding of the trophic states of warm tropical lakes and reservoirs.

#### **REFERENCES**

- APHA (1971, 1976, 1981 and 1985) Standard<br>Method for the Examination of Water and Waste Water. 13<sup>th</sup>, 14<sup>th</sup>, 15<sup>th</sup> and 16<sup>th</sup> eds. AWWA/WPCF. American Public Health Association. Washington DC, USA.
- Baltzer (1996) Environmental Modeling and Assessment. Vol.1. Baltzer Science Publ. Amsterdam, Holland. XXX pp.
- Castagnino WA (1982) Investigación de modelos simplificados de eutroficación en lagos tropicales. Pan American Center for Sanitary Engineering and Environmental Sciences (CEPIS). Rev. Vers. PAHO. Washington DC, USA. XXX pp.
- CEPIS (2001) Metodologías simplificadas para la evaluación de eutroficación en lagos cálidos tropicales. In: Henry J. Salas y Paloma Martino (Eds.). Programa Regional CEPIS/ HEP/OPS 1981-1990. Versión actualizada 2001.Lima. Perú. 63 pp.
- Chisman JA (1992) Introduction to simulation modelling using GPSS/PC. Prentice<br>Englewood Cliffs, NJ, USA. 242 pp. Hall
- DVWK (1988) Sanierung un Restaurierung von<br>Seen. Merkblätter zur Wasserwirtschaft 213/ 1988. Kommissionsvertrieb. Deutscher Verband für Wasserwirtschaft und Kulturbau e.V. Paul Parey. Hamburg/Berlin, Germany. 33 pp.
- Hecky RE, Kilham P (1988) Nutrient limitation of phytoplankton in freshwater and marine environments: A review of recent evidence on the effects of enrichment. Limnol. Oceanogr. 33: 796-822
- Kietpawpan M, Visuthismajarn P, Ratanachai C  $(2003)$  Statistical assessment of trophic conditions: squared Euclidean distance approach. Songklanakarin J. Sci. Technol. 25: 359-365.
- Koneski Z, Davcev C, Mitresky K, Gorgoski J (1999) Trophic state estimation for lakes using fuzzy logic. Proc. LASTED Int. Conf. Applied Modelling and Simulation. Cairns, Australia.
- Lewis WM (2002) Causes for the high frequency of nitrogen limitation in tropical lakes. Verh. Int. Verein. Limnol. 28: 210-213.
- Minuteman Software (2000). GPSS World Tutorial Manual. Holly Springs, NC, USA. http:// www.minutemansoftware.com.
- OECD (1982) Eutrophication of waters. Monitoring assessment and control. OECD. Paris, France. 154 pp.
- Rast W, Lee GF (1978) Summary analysis of the North American (U.S. portion) OECD Eutrophication Project: Nutrient loading-lake response relationships and trophic state indices. Ecological Research Series, Nº EPA-600/ 3-78-008. US Environmental Protection Agency. Corvallis, OR, USA. 454 pp.
- Romeu JL (1977) More on Simulation and Statistical Education. Am. J. Math. Manag. Sci. 17(3,4).
- Romeu JL (1995) Simulation and Statistical Education. Winter Simulation Conference Proceedings of the 27th conference on winter simulation. Arlington, Virginia, USA. pp. 1371-1375.
- Salas HJ (2003) A Simplified Phosphorus Trophic State Model for Warm-Water Tropical Lakes. 2003 AWWA Source Water Protection Symposium. January 19-22. Albuquerque, NM, USA.
- Sonzogni WC, Monteith TJ, Bach WN, Hughes VG (1978) United States Great Lakes tribu-

tary loadings. Great Lakes Pollution From Land Use Activities Reference Group Report, International Joint Commission, Great Lakes Regional Office, Windsor, ON, Canada. 187 pp.

- UNEP (1999) Planning and Management of Lakes and reservoirs: An Integrated Approach to Eutrophication. Technical Publication Series 11. UNEP. Nairobi, Kenya.
- USEPA (1974) An approach to a relative trophic index system for classifying lakes and reservoirs. Working paper  $N^{\circ}$  24. United States Environmental Protection Agency. National Eutrophication Survey. Pacific Northwest Environmental Research Laboratory, Corvallis, OR. USA.
- Vollenweider RA (1968) Scientific fundamentals of the eutrophication of lakes and flowing waters. whit particular reference to nitrogen and phosphorus as factors in eutrophication. Tech. Re-

port Nº DAS/CSI/68.27. OECD. Paris. France.

- Vollenweider RA (1976) Advances in defining critical loading levels for phosphorus in lake eutrophication. Mem. Inst. Ital. Idrobiol. Bott Marco de Marchi: 33: 53-83.
- Vollenweider RA, Kerekes JJ (1981) Background and summary results of the OECD cooperative program on eutrophication. In Restoration of Lakes and Inland Waters. EPA/440/5-81-010. pp. 25-36.
- Vollenweider RA, Kerekes J (1982) Eutrophication of Waters. Monitoring, Assessment and Control. Organization for Economic Co-Operation and Development (OECD), Paris. 156p.
- Willander A, Personn G (2001) Recovery from eutrophication: experiences of reduced phosphorus input to the four largest lakes of Swe-<br>den. Ambio 30: 475-485.
- Younger MS (1979) Handbook for Linear Regression. Duxbury. Belmont. CA, USA, 570 pp.

#### ESTIMACIÓN DE LOS ESTADOS TRÓFICOS EN LAGOS Y EMBALSES CÁLIDOS TROPICALES EN LATINOAMÉRICA USANDO SIMULACIÓN GPSS Mario A. Ortiz-Jiménez, José de Anda y Ulrich Maniak

#### **RESUMEN**

En este trabajo se propone un modelo de simulación estocástica para determinar los límites de los estados tróficos en lagos y embalses cálidos tropicales en Latinoamérica, basada en una correlación estadística y en técnicas de MonteCarlo. El modelo se desarrolló en el lenguaje de simulación discreto GPSS y fue calibrado con un conjunto de variables de estado de 27 lagos y presas de América Latina monitoreados por el Centro Panamericano de Ingeniería Sanitaria (CEPIS). A fin de garantizar una mejor estabilidad en el

comportamiento probabilístico de la variable dependiente a partir de las distribuciones muestrales de las variables predictivas, se generaron 10000 cuerpos de agua de los diferentes estados tróficos y se produjo un índice de estado trófico basado en la concentración del fósforo total. Sobre la base de los resultados obtenidos se concluye que la metodología es apropiada para estimar los límites entre los estados tróficos de lagos y embalses y produce resultados similares a los obtenidos por otras metodologías.

## ESTIMAÇÃO DOS ESTADOS TRÓFICOS EM LAGOS E REPRESAS CÁLIDOS TROPICAIS NA AMÉRICA LATINA **USANDO SIMULAÇÃO GPSS**

Mario A. Ortiz-Jiménez, José de Anda e Ulrich Maniak

# **RESUMO**

Neste trabalho se propõe um modelo de simulação estocástica para determinar os limites dos estados tróficos em lagos e represas cálidos tropicais em Latino América, baseada em uma correlação estatística e em técnicas de MonteCarlo. O modelo se desenvolveu na linguagem de simulação discreta GPSS e foi calibrado com um conjunto de variáveis de estado de 27 lagos e represas de América Latina monitorizada pelo Centro Panamericano de Engenharia Sanitária (CEPIS). Com o fim de garantir uma melhor estabilidade

no comportamento probabilístico da variável dependente a partir das distribuições amostrais das variáveis preditivas, foram gerados 10.000 corpos de água dos diferentes estados tróficos e se produziu um índice de estado trófico baseado na concentração do fósforo total. Sobre a base dos resultados obtidos se conclui que a metodologia é apropriada para estimar os limites entre os estados tróficos de lagos e represas e produz resultados similares aos obtidos por outras metodologias.